Dr. M. Herrich

Merkblatt zur 6. Übung am 1. Oktober 2024 Thema: Vektorrechnung, Analytische Geometrie im  $\mathbb{R}^2$  und im  $\mathbb{R}^3$ 

Wertetabelle für Sinus und Kosinus (könnte für die Berechnung des Winkels zwischen Vektoren nützlich sein):

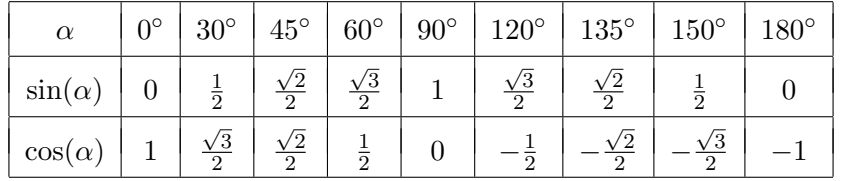

## Grundlagen der Vektorrechnung und deren Anwendungen

• Ausgewählte Vektoroperationen. Seien  $\vec{a} = \begin{pmatrix} a & b & c \end{pmatrix}$  $\overline{1}$  $a_1$  $a_2$  $a_3$ and  $\vec{b} = \begin{pmatrix} 1 & b \\ c & d \end{pmatrix}$  $\overline{1}$  $b_1$  $b<sub>2</sub>$  $b_3$  $\setminus$  zwei Vektoren mit drei Komponenten. Dann sind erklärt:

- Summe zweier Vektoren: 
$$
\vec{a} + \vec{b} = \begin{pmatrix} a_1 + b_1 \\ a_2 + b_2 \\ a_3 + b_3 \end{pmatrix}
$$

– **Vielfache** eines Vektors (Multiplikation mit einer Zahl  $t \in \mathbb{R}$ ):  $t \cdot \vec{a} =$  $\overline{1}$  $t \cdot a_1$  $t \cdot a_2$  $t \cdot a_3$  $\setminus$  $\overline{1}$ 

- Betrag eines Vektors:  $|\vec{a}| = \sqrt{a_1^2 + a_2^2 + a_3^2}$
- **Skalarprodukt** zweier Vektoren:  $\vec{a} \cdot \vec{b} = a_1b_1 + a_2b_2 + a_3b_3$  (Ergebnis ist eine Zahl!)
- Winkel α zwischen zwei Vektoren: zunächst Berechnung von cos(α) =  $\frac{\vec{a} \cdot \vec{b}}{|\vec{c}||\vec{x}|}$  $\frac{\vec{a} \cdot \vec{b}}{|\vec{a}||\vec{b}|}, \text{ dann}$ Bestimmung von  $\alpha$ , zum Beispiel mit Hilfe einer Wertetabelle für den Kosinus, s.o.

Die bisher genannten Vektoroperationen lassen sich entsprechend auch auf Vektoren mit zwei Komponenten übertragen.

Speziell für Vektoren mit drei Komponenten ist außerdem erklärt:

- Vektorprodukt (oder auch Kreuzprodukt) zweier Vektoren:  $\vec{a} \times \vec{b} = \begin{pmatrix} 1 & 0 & 0 \\ 0 & 0 & 0 \\ 0 & 0 & 0 \end{pmatrix}$  $\overline{1}$  $a_2b_3 - a_3b_2$  $a_3b_1 - a_1b_3$  $a_1b_2 - a_2b_1$  $\setminus$  $\overline{1}$
- Flächeninhalt eines Dreiecks  $\bm{A}\bm{B}\bm{C}$  im Raum.  $F=\frac{1}{2}$ 2  $\overrightarrow{AB} \times \overrightarrow{AC}$

## Analytische Geometrie im  $\mathbb{R}^2$

- Darstellung von Geraden. Eine Gerade im  $\mathbb{R}^2$  (d.h. in der zweidimensionalen Ebene) lässt sich durch eine Parameterdarstellung (vektorielle Darstellung), aber auch durch eine parameterfreie Gleichung (kartesische Darstellung) beschreiben.
	- $-$  Parameterdarstellung:  $\overrightarrow{x} = \overrightarrow{a} + t \cdot \overrightarrow{v}, \quad t \in \mathbb{R}$ 
		- \*  $\vec{a}$ : Stützvektor/Aufpunkt,  $\vec{v}$ : Richtungsvektor, t: Parameter
- ∗ Ein Punkt P liegt genau dann auf der Geraden, wenn es einen Wert für t gibt, sodass EIN PUIKE *P* hege gen<br>gilt:  $\overrightarrow{OP} = \overrightarrow{a} + t \cdot \overrightarrow{v}$ .
- **parameterfreie Gleichung:**  $ax + by = c$  (Voraussetzung:  $a, b$  nicht beide Null)
	- ∗ Der Vektor  $\begin{pmatrix} a \\ b \end{pmatrix}$ b ist ein Normalenvektor der Geraden, das heißt, er schließt mit dem Richtungsvektor der Geraden einen rechten Winkel ein.
	- $\ast$  Im Falle  $b \neq 0$  lässt sich die Geradengleichung auch in die Form  $y = mx + n$  überführen. Die Zahl m heißt dann Anstieg der Geraden, n gibt den y-Wert des Schnittpunktes mit der y-Achse an.
- Gerade durch zwei Punkte. Gegeben seien zwei verschiedene Punkte  $P = (x_P, y_P)$  und  $Q = (x_Q, y_Q)$ . Gesucht sei eine Gleichung der Geraden durch diese beiden Punkte.
	- Möglichkeit 1: Parameterdarstellung.  $\vec{x} = \overrightarrow{OP} + t \cdot \overrightarrow{PQ} = \overrightarrow{OP} + t \cdot (\overrightarrow{OQ} \overrightarrow{OP}), t \in \mathbb{R}$
	- Möglichkeit 2: Parameterfreie Gleichung in der Form  $y = mx + n$  (nur möglich, falls  $x_P \neq x_Q$ ).  $y = y_P + \frac{y_Q - y_P}{x_Q}$  $\frac{yQ}{xQ - xP}(x - xP)$
- Abstand Punkt Gerade. Gegeben seien ein Punkt  $P = (x_P, y_P)$  und eine Gerade g. Gesucht sei der Abstand des Punktes von der Geraden.

Die Geradengleichung sollte zunächst in die Gestalt  $ax + by = c$  überführt werden (falls sie nicht schon in dieser Form vorliegt). Dann lässt sich der gesuchte Abstand wie folgt berechnen:

$$
dist(P, g) = \left| \frac{ax_P + by_P - c}{\sqrt{a^2 + b^2}} \right|.
$$

## Analytische Geometrie im  $\mathbb{R}^3$

• Darstellung von Geraden. Im R 3 (d.h. im dreidimensionalen Raum) lässt sich eine Gerade nach wie vor durch eine Parameterdarstellung beschreiben. Hingegen ist die Darstellung durch eine einzelne parameterfreie Gleichung nicht mehr möglich.

Parameterdarstellung:  $\overrightarrow{x} = \overrightarrow{a} + t \cdot \overrightarrow{v}$ ,  $t \in \mathbb{R}$ 

- $\vec{a}$ : Stützvektor/Aufpunkt,  $\vec{v}$ : Richtungsvektor, t: Parameter
- Ein Punkt  $P$  liegt genau dann auf der Geraden, wenn es einen Wert für  $t$  gibt, sodass EIN PUNKT P Hegt ge<br>gilt:  $\overrightarrow{OP} = \overrightarrow{a} + t \cdot \overrightarrow{v}$ .
- Gerade durch zwei Punkte. Gegeben seien zwei verschiedene Punkte P und Q im Raum. Dann lautet eine Parameterdarstellung der Geraden durch diese beiden Punkte:

$$
\overrightarrow{x} = \overrightarrow{OP} + t \cdot \overrightarrow{PQ} = \overrightarrow{OP} + t \cdot \left(\overrightarrow{OQ} - \overrightarrow{OP}\right), \quad t \in \mathbb{R}.
$$

- Darstellung von Ebenen. Eine Ebene im  $\mathbb{R}^3$  kann sowohl durch eine Parameterdarstellung (vektorielle Darstellung) als auch durch eine parameterfreie Gleichung (kartesische Darstellung) beschrieben werden.
	- $-$  Parameterdarstellung:  $\overrightarrow{x} = \overrightarrow{a} + s\cdot \overrightarrow{u} + t\cdot \overrightarrow{v}, \quad s,t\in \mathbb{R}$ 
		- ∗  $\vec{a}$ : Stützvektor/Aufpunkt,  $\vec{u}, \vec{v}$ : Richtungsvektoren, s, t: Parameter
		- ∗ Ein Punkt P liegt genau dann auf der Ebene, wenn es Werte für s und t gibt, sodass Ein Punkt P negt genau dan<br>gilt:  $\overrightarrow{OP} = \overrightarrow{a} + s \cdot \overrightarrow{u} + t \cdot \overrightarrow{v}$ .
- **parameterfreie Gleichung:**  $ax + by + cz = d$  (Voraussetzung:  $a, b, c$  nicht alle Null) Der Vektor  $\sqrt{ }$  $\mathcal{L}$ a b c  $\setminus$  ist ein Normalenvektor der Ebene, das heißt, er schließt mit allen Richtungsvektoren der Ebene einen rechten Winkel ein.
- Ebene durch drei Punkte. Gegeben seien drei paarweise verschiedene Punkte P, Q und R im Raum. Gesucht sei eine Gleichung der Ebene, auf der diese drei Punkte liegen.
	- Möglichkeit 1: Parameterdarstellung.

$$
\overrightarrow{x} = \overrightarrow{OP} + s \cdot \overrightarrow{PQ} + t \cdot \overrightarrow{PR} = \overrightarrow{OP} + s \cdot (\overrightarrow{OQ} - \overrightarrow{OP}) + t \cdot (\overrightarrow{OR} - \overrightarrow{OP}), \quad s, t \in \mathbb{R}
$$

– Möglichkeit 2: Parameterfreie Gleichung in der Form  $ax + by + cz = d$ . Dazu ist zunächst ein Normalenvektor der Ebene als Kreuzprodukt zweier Richtungsvektoren zu berechnen. Das liefert schonmal die Werte für a, b, c:

$$
\left(\begin{array}{c} a \\ b \\ c \end{array}\right) = \overrightarrow{PQ} \times \overrightarrow{PR}.
$$

Schließlich ist noch die rechte Seite d durch Einsetzen von einem der drei Punkte berechnen:  $d = ax_P + by_P + czp$  (wobei  $x_P, y_P, z_P$  die Koordinaten von P sind).

• Abstand Punkt – Ebene. Gegeben seien ein Punkt  $P = (x_P, y_P, z_P)$  und eine Ebene  $\mathcal{E}$ . Gesucht sei der Abstand des Punktes von der Ebene.

Es sollte zunächst eine parameterfreie Gleichung der Ebene in der Form  $ax + by + cz = d$ ermittelt werden (falls sie nicht schon in dieser Form vorliegt). Dann lässt sich der gesuchte Abstand wie folgt berechnen:

$$
dist(P, \mathcal{E}) = \left| \frac{ax_P + by_P + cz_P - d}{\sqrt{a^2 + b^2 + c^2}} \right|.
$$